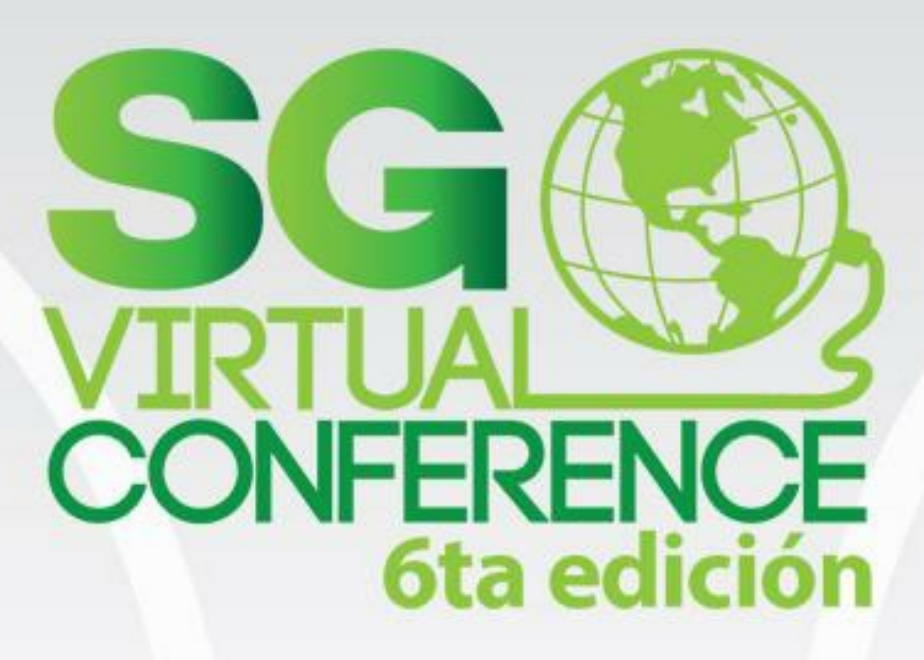

Aplicaciones Web Modernas con Javascript

> Presentado por: Jesús Manuel García Torres

# AGENDA

- Javascript
- Aplicaciones web
- Aplicaciones web modernas
- WAI ARIA
- SPA
- MEAN Stack
- Automatización

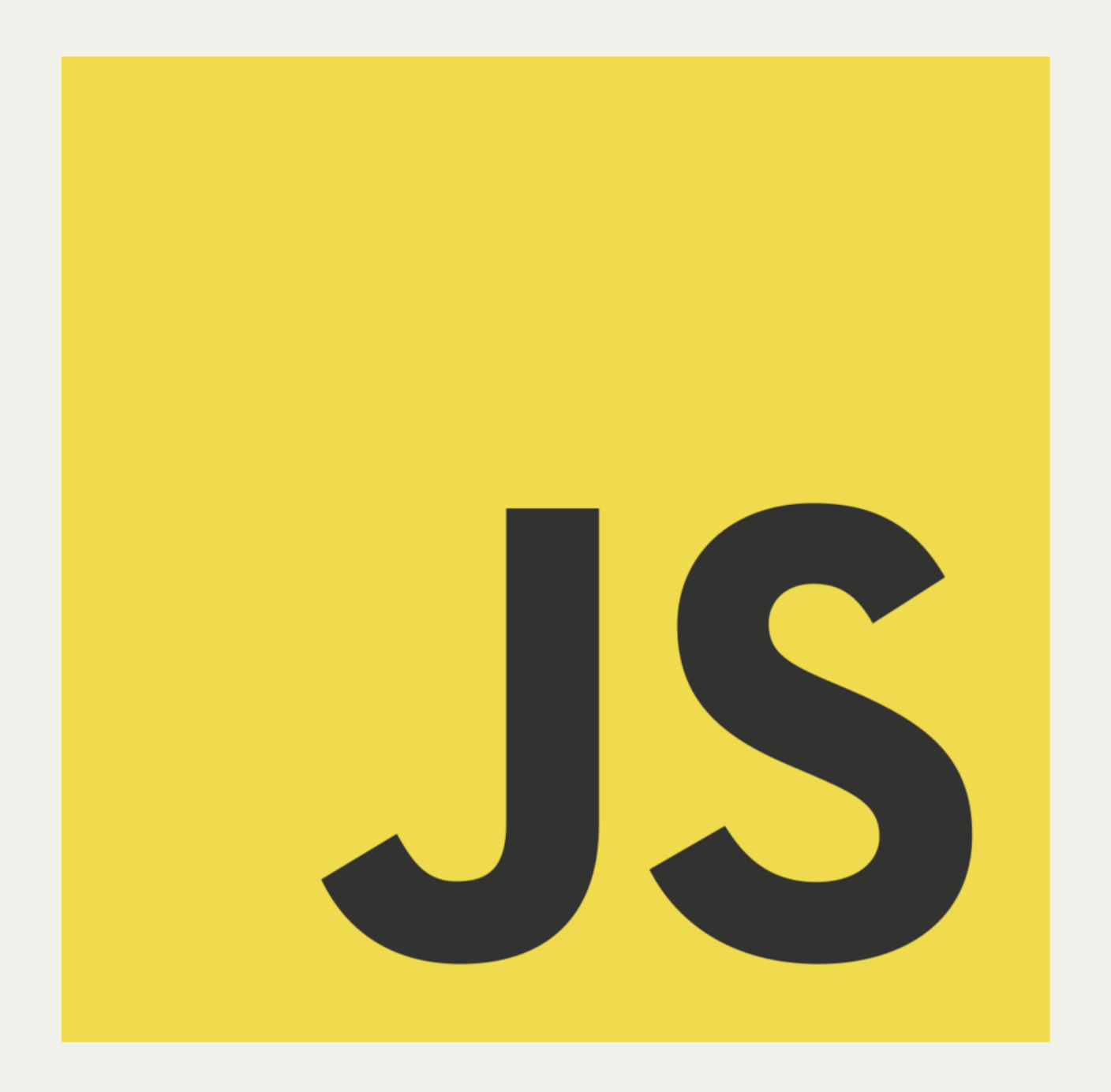

# JAVASCRIPT

- Un lenguaje dinámico
- Ligero y rápido
- Multi plataforma
- Sin tipado
- Scripting

# JAVASCRIPT

- Se ejecuta en el cliente
- Se ejecuta en el servidor
- Lenguaje subestimado

"It's the only language that I'm aware of that people feel that they don't need to learn it before they start using it."

Douglas Crockford about JavaScript

# APLICACIONES WEB

(Vieja escuela)

- 1. Se ejecutan operaciones en el servidor
- 2. El servidor devuelve una respuesta
- 3. Se muestra la respuesta
	- 1. Recargando la página
	- 2. Vía Asíncrona (AJAX)

# APLICACIONES WEB

(Vieja escuela)

- 1. El servidor toma un papel de "Dios".
	- 1. Manejo envio de peticiones
	- 2. Procesa la información
	- 3. Realiza operaciones con los datos enviados
	- 4. Realizad operaciones en base de datos
	- 5. Envía al cliente la respuesta, muchas veces con estructura.

# APLICACIONES WEB MODERNAS

- Experiencia de usuario superior
- Múltiples componentes interactuando.
- Evitar recarga completa de páginas o secciones.
- Código que toma ventaja de mecanismos comunes.

# APLICACIONES WEB MODERNAS

- Modelos como única fuente de datos
- Vistas que observan cambios en el modelo
- DOM de solo escritura.

# WAI -ARIA

The Accessible Rich Internet Applications Suite, defines a way to make Web content and Web applications more accessible to people with disabilities.

It especially helps with dynamic content and advanced user interface controls developed with Ajax, HTML, JavaScript, and related technologies.

# SPA

"Single page application, se ejecuta el flujo en una sola página, logrando una experiencia de usuario más cercana a una aplicación de escritorio"

# SPA

- Mueve la lógica desde el servidor al cliente.
- El rol del servidor web evoluciona.
- Funcionamiento como API de datos pura o servicios web.
- El protagonismo está del lado cliente (Javascript rules…)

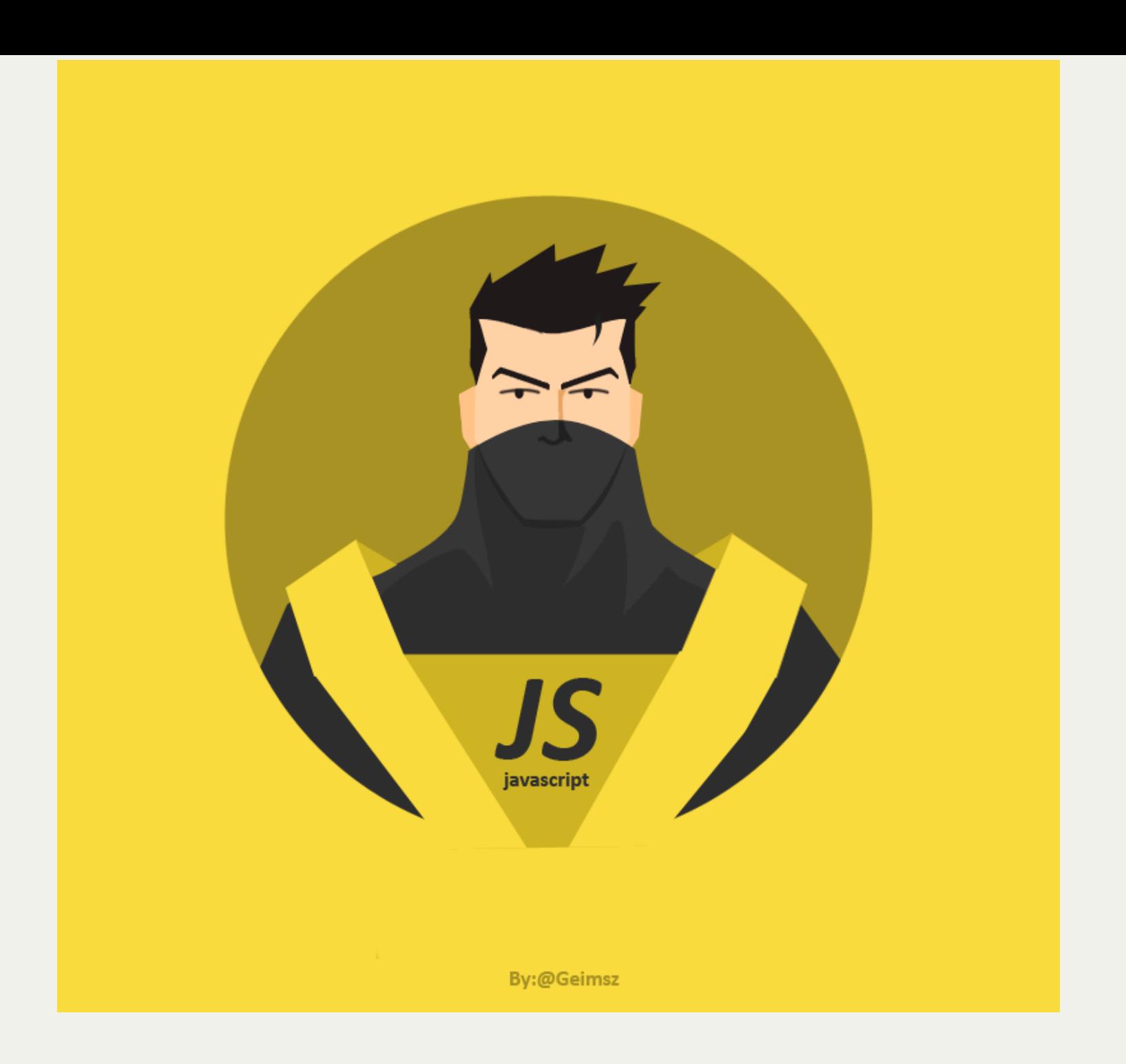

## **MEAN STACK**

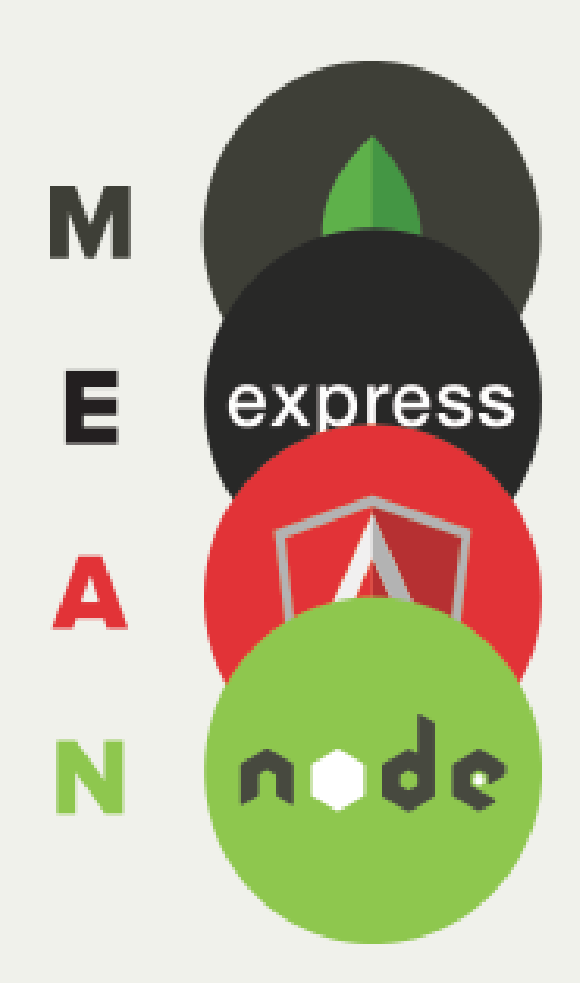

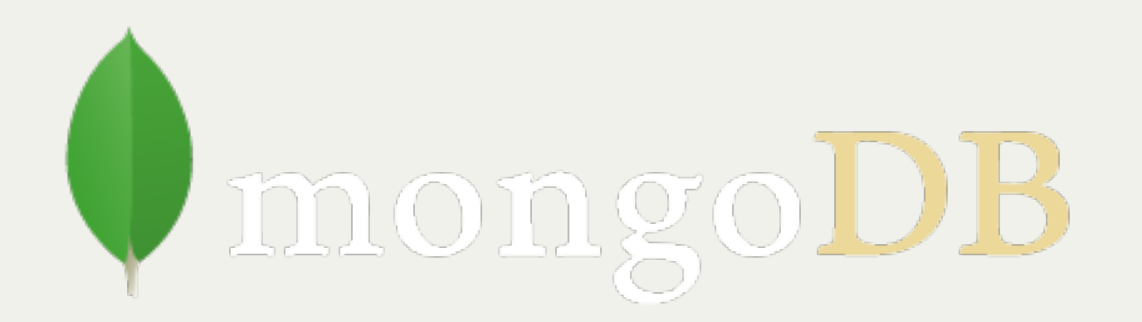

- Base de datos no relacional (NoSQL)
- Estructura basada en documentos
- JSON en forma binaria (BSON)
- Se pueden ejecutar operaciones Javascript
- Flexibilidad.
- Drivers para manejo con Node.Js

### $3.0.0$ express

- Nodejs Framework
- Servidor HTTP
- APIS REST

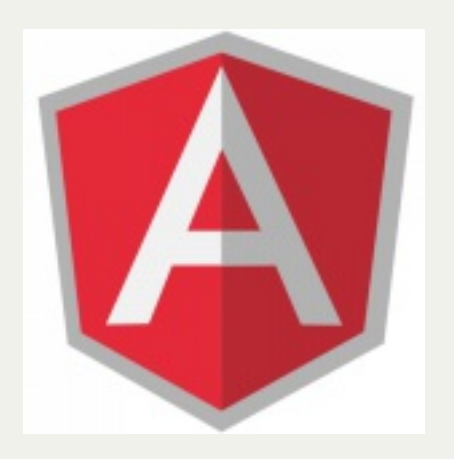

- Framework JS para el cliente
- MVC
- SPA
- Soportado por Google
- Modelos
- Promesas
- Controladores

node®

- Entorno de desarrollo Js
- Basado en V8
- No bloqueante
- Manejo de eventos
- Aplicaciones real time

# AUTOMATIZACIÓN DE PROCESOS

# YEOMAN

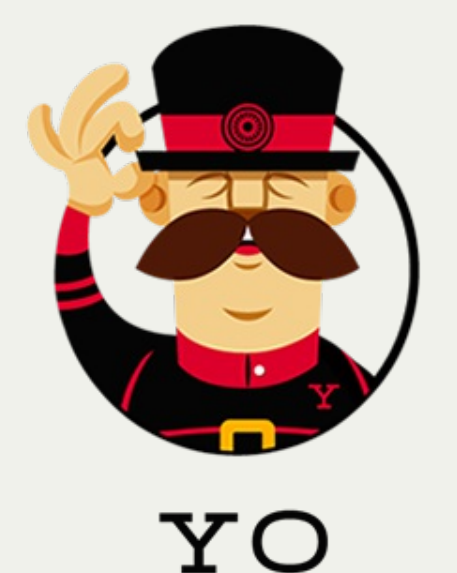

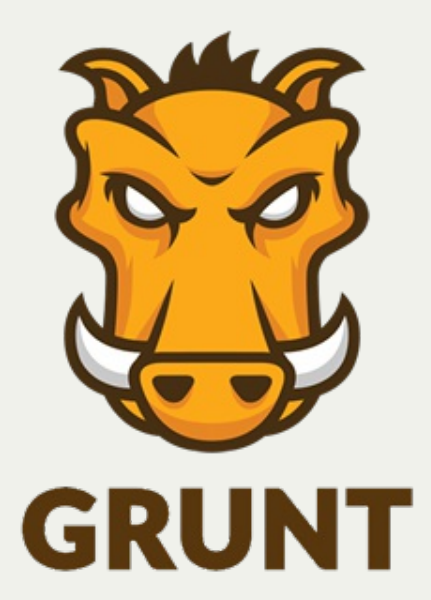

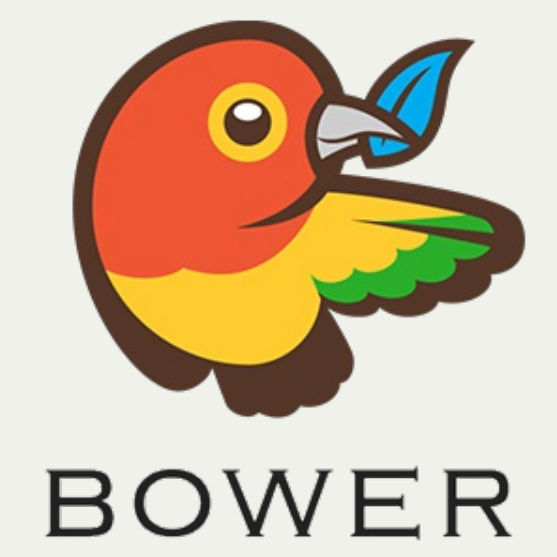

# YEOMAN

- Workflow de desarrollo estandarizado
- Manejo de configuraciones entre ambiente
- Generador de aplicaciones
- Tareas automatizadas
- Construcción, previsualización y pruebas.
- Manejo de dependencias utilizadas

# INSTALACIÓN

Instalación de Yeoman

npm install -g yo

#### Instalar un generador de aplicaciones

### npm install -g generator-webapp

# USO DE YEOMAN EN UN PROYECTO

yo webapp

Añadir una dependencia a un proyecto

### bower install underscore

Deploy del proyecto

#### grunt

### **MEAN STACK EJEMPLO**

### SCAFFOLDING DEL PROYECTO

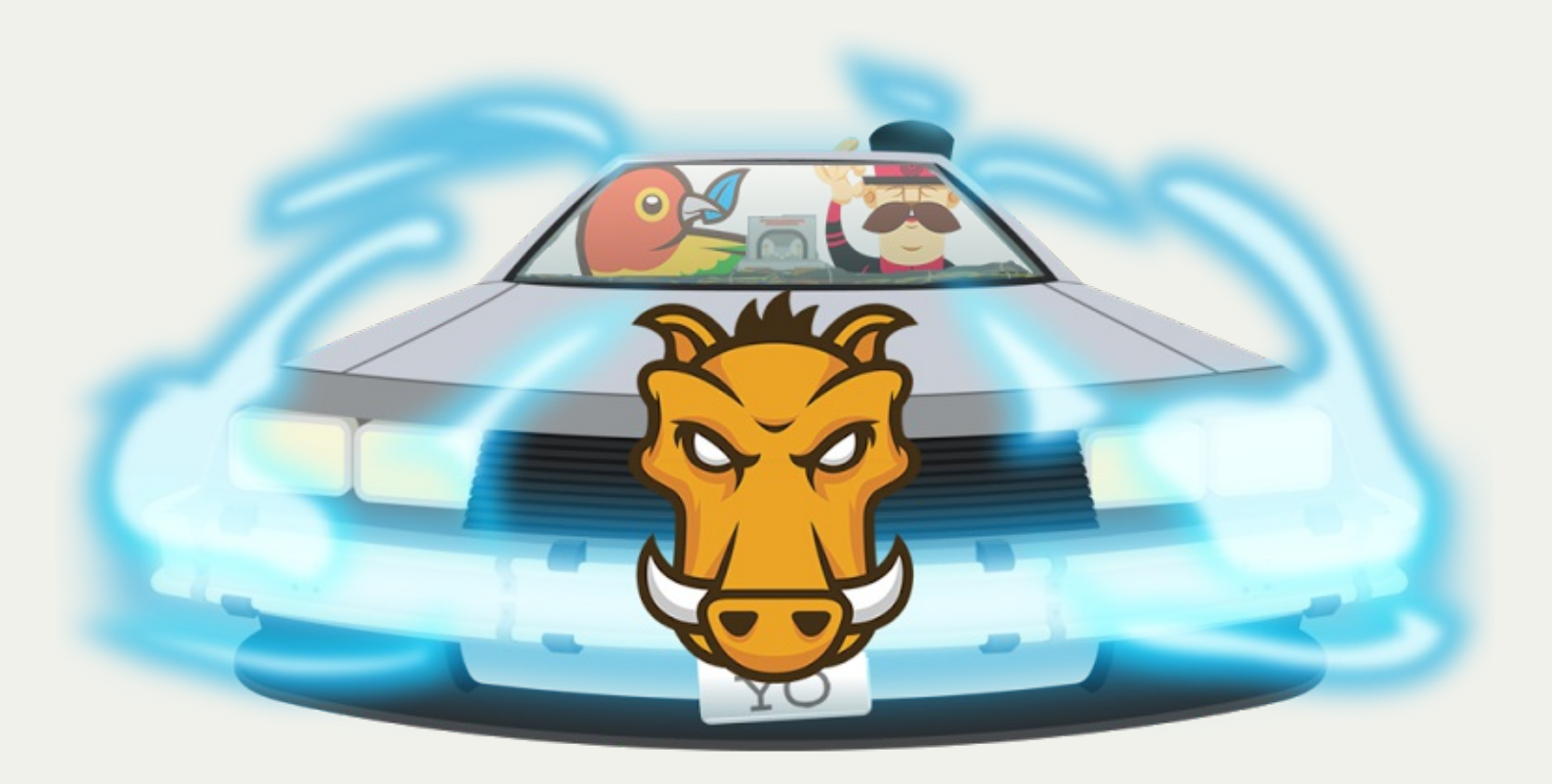

#### npm install -g generator-angular-fullstack

Crear una carpeta donde almacenaras el proyecto ejemplo proyectos/awm-ejemplo

mkdir proyectos/awm-ejemplo && cd \$\_

Generamos el proyecto con

yo angular-fullstack

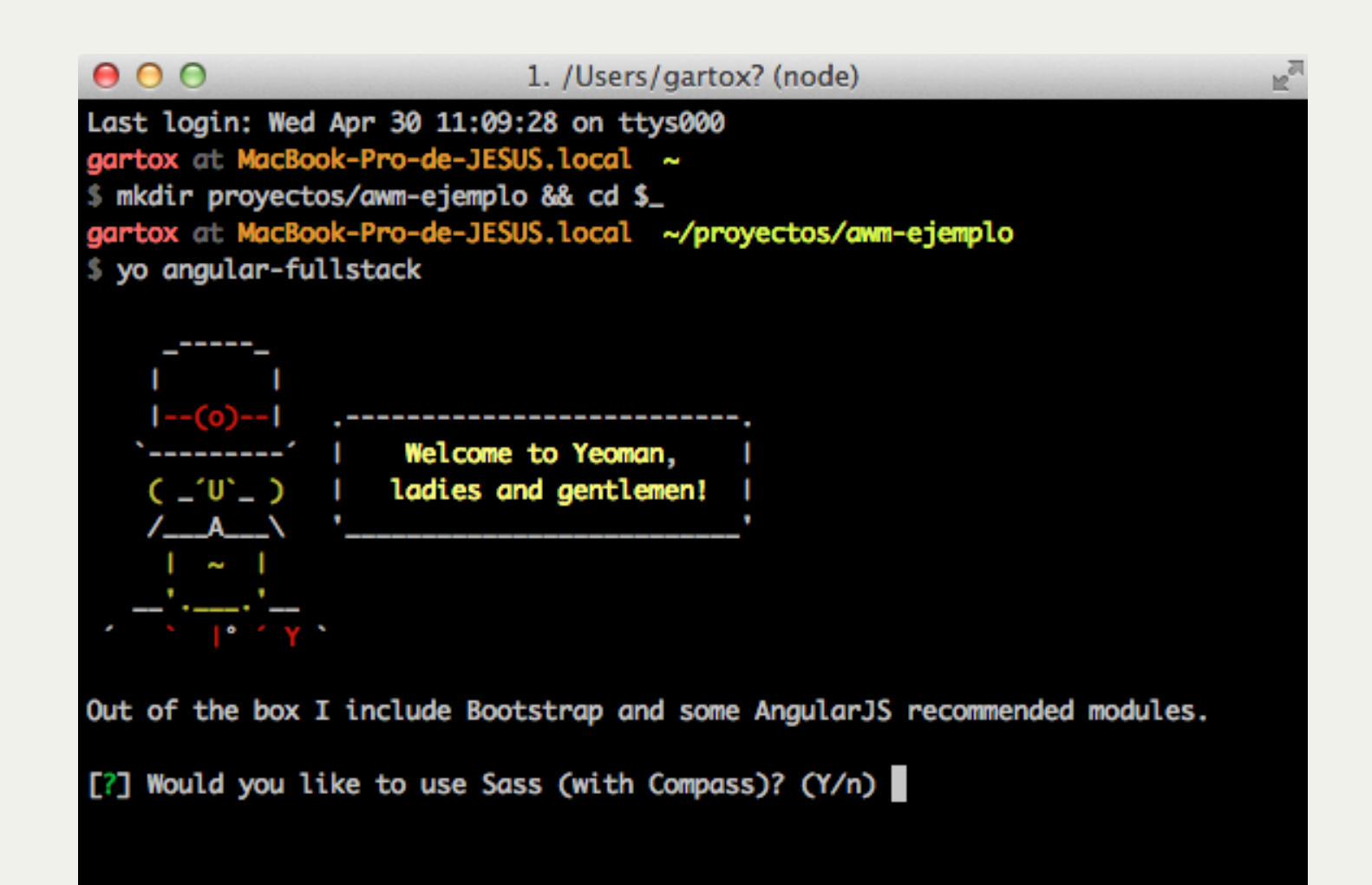

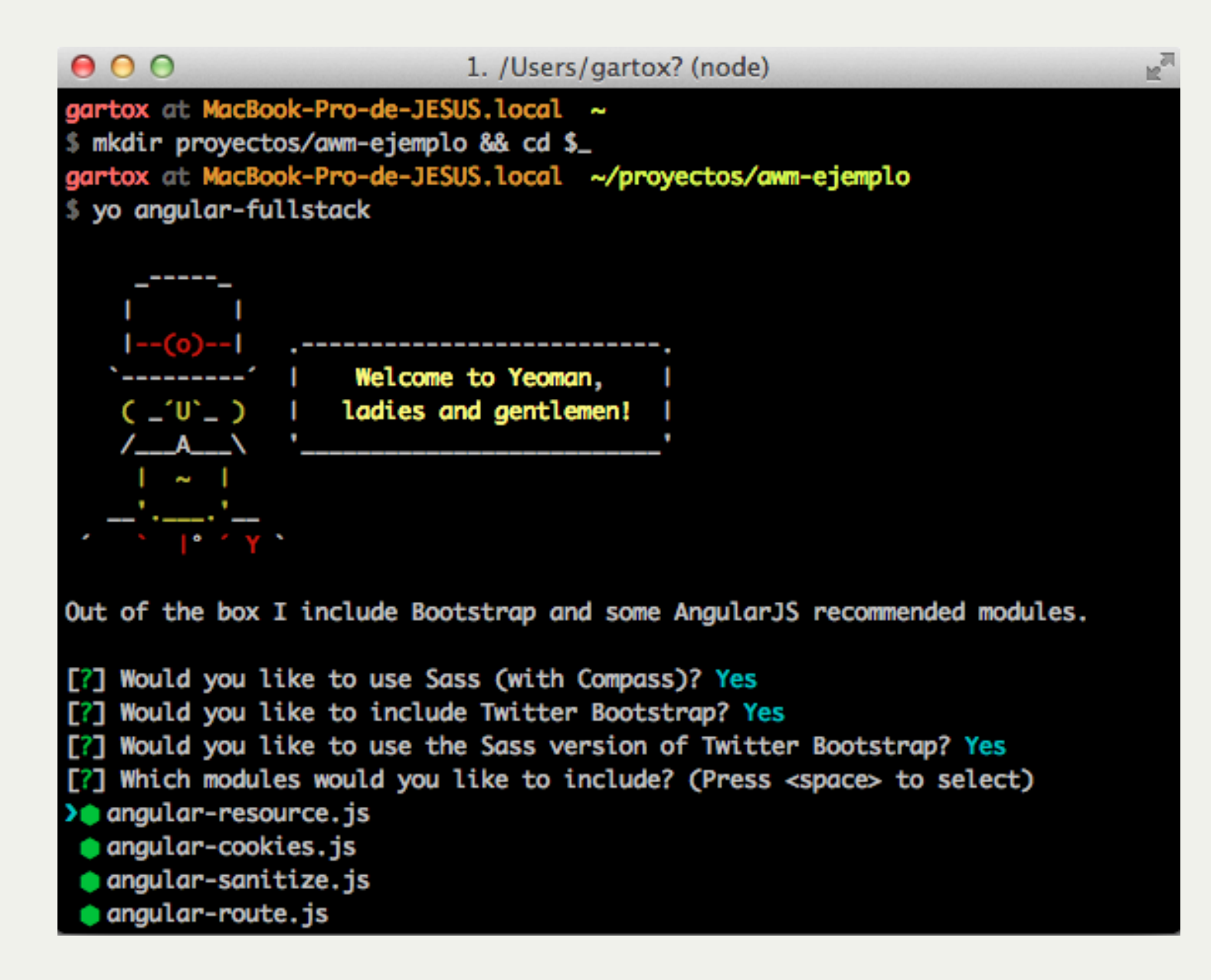

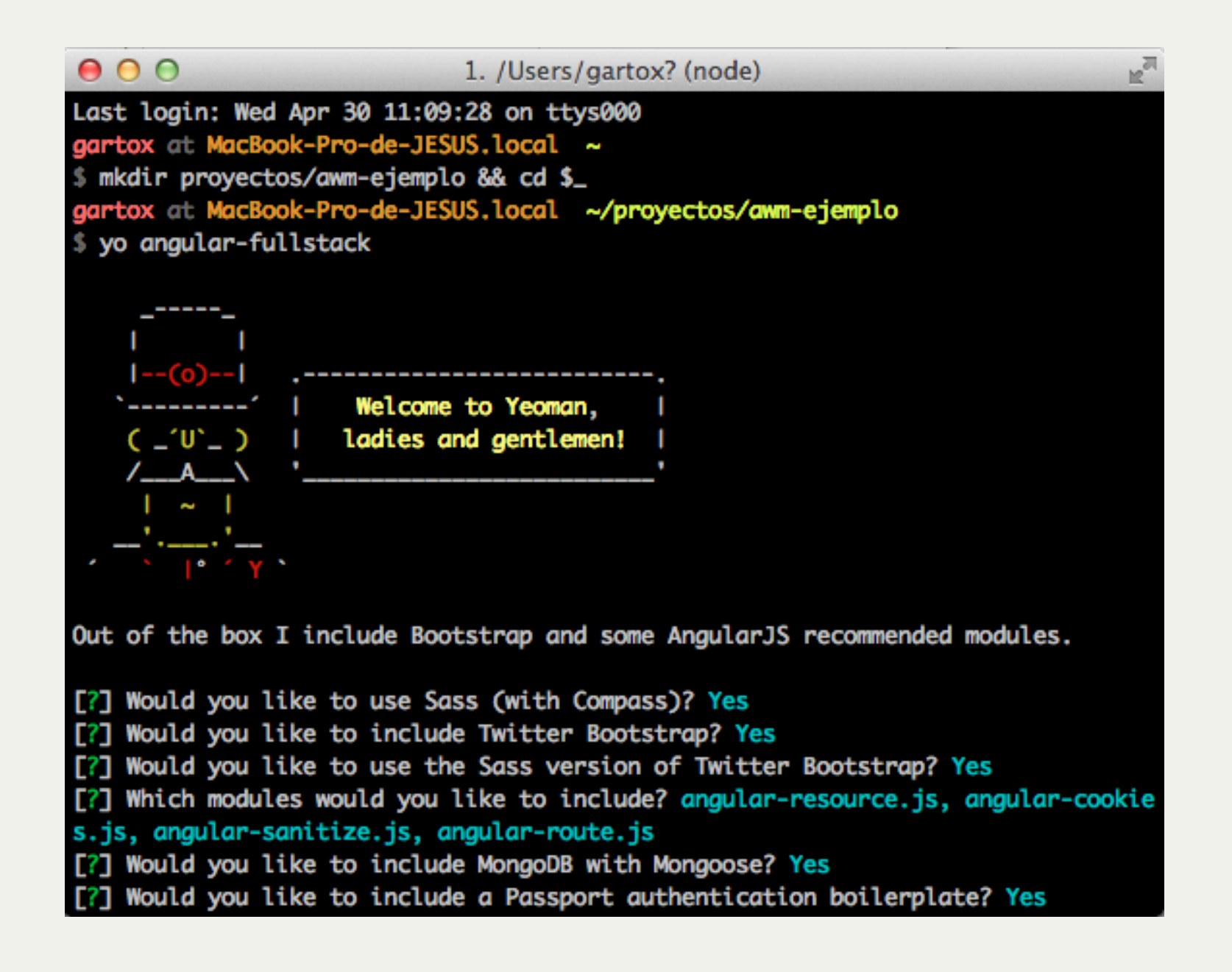

#### Ejecutamos

### grunt serve

Antes de ejecutar el comando anterior, se asume que se cuenta con mongoDB instalado y configurado. Y que esta levantado el servicio de mongoDB

### mongod

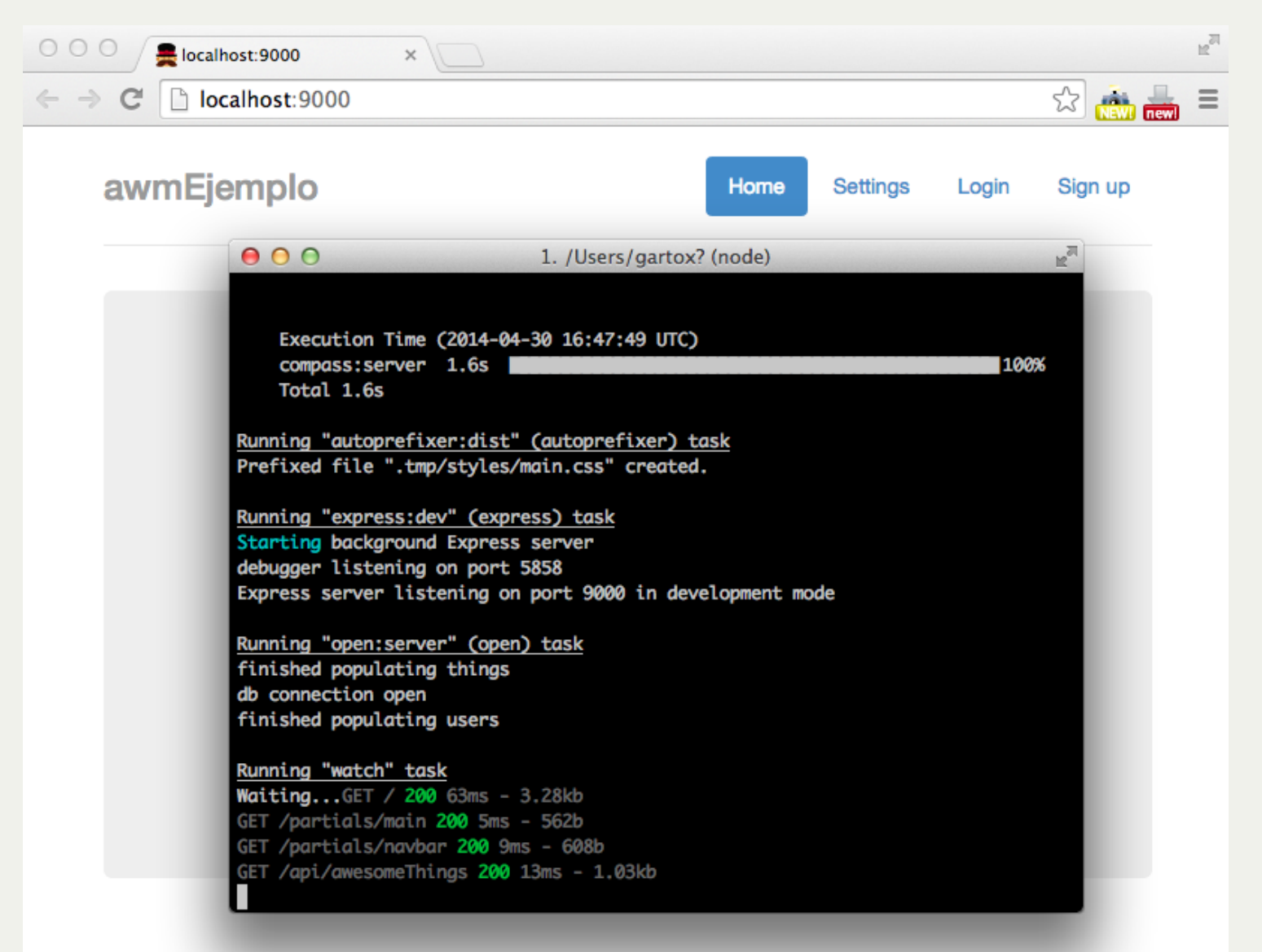

#### **HTML5 Boilerplate**

HTML5 Boilerplate is a professional front-end template for building fast, robust, and adaptable web apps or oiton

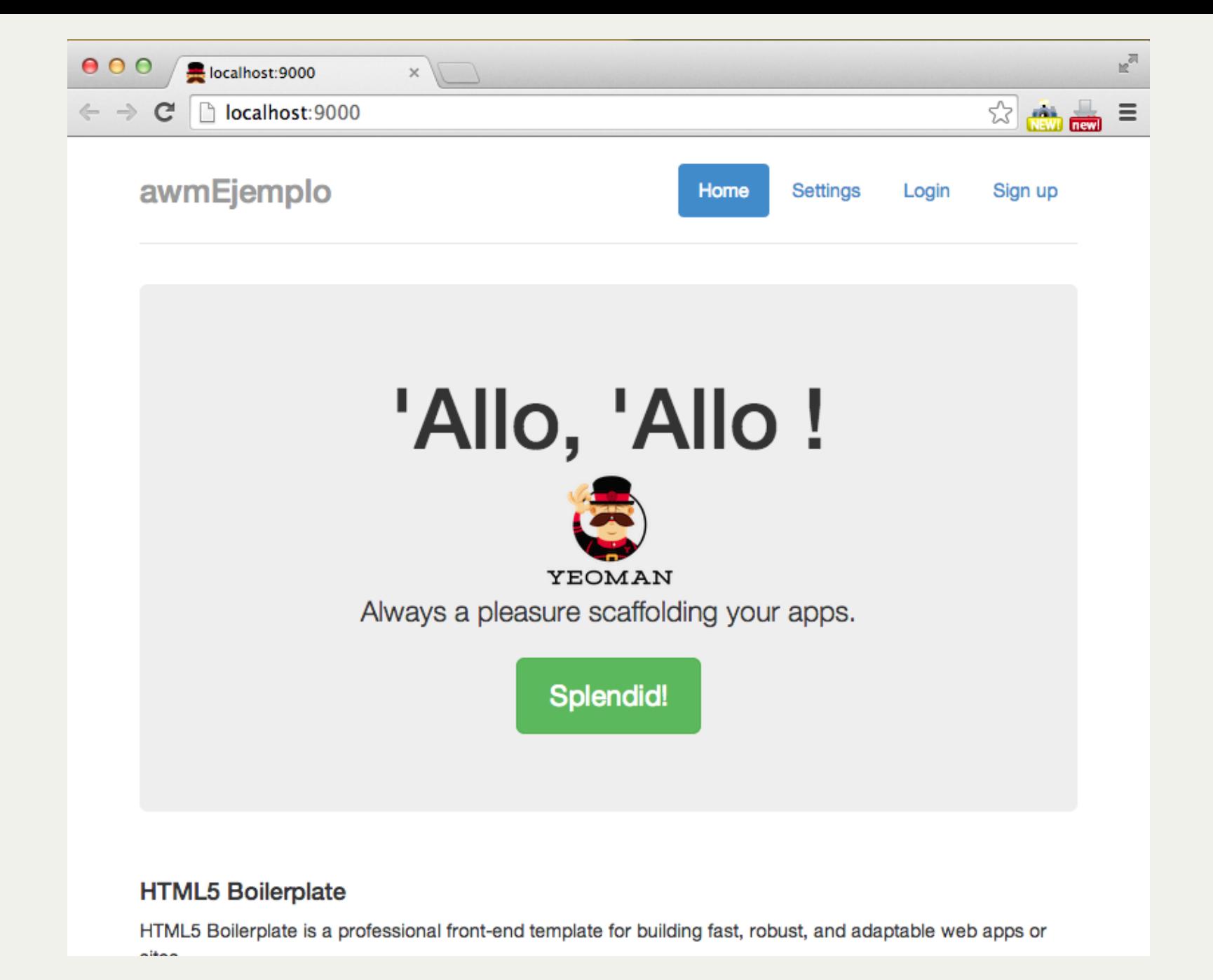

### ESTRUCTURA

- ₩ awm-ejemplo  $\blacktriangleright$  .sass-cache  $\blacktriangleright$  .tmp  $\overline{\mathbf{v}}$  app bower\_components  $\blacktriangleright$  images  $\blacktriangleright$  scripts  $\blacktriangleright$  styles  $\blacktriangleright$  views .buildignore .htaccess favicon.ico robots.txt  $\blacktriangleright$  lib  $\blacktriangleright$  node\_modules  $\blacktriangleright$  test .bowerrc .editorconfig .gitattributes .gitignore .jshintrc .travis.yml bower.json Gruntfile.js karma-e2e.conf.js karma.conf.js package.json
	- server.js

#### Como funciona angular

```
<div class="row">
  <div class="col-sm-12">
    <h1>Change Password</h1>
  \langlediv\rangle<div class="col-sm-12">
    <form class="form" name="form" ng-submit="changePassword(form)" novalidate>
      <div class="form-group">
        <label>Current Password</label>
        <input type="password" name="password" class="form-control" nq-model="user.oldPassword"
               mongoose-error/>
        <p class="help-block" ng-show="form.password.$error.mongoose">
            {{ errors.other }}
        </p>
      \langle div\rangle<div class="form-group">
        <label>New Password</label>
        <input type="password" name="newPassword" class="form-control" nq-model="user.newPassword"
               ng-minlength="3"
               required/>
        <p class="help-block"
           ng-show="(form.newPassword.$error.minlength || form.newPassword.$error.required) && (form.newPassword.$dirty || submit
          Password must be at least 3 characters.
        </p>
      \langle/div\rangle<p class="help-block"> {{ message }} </p>
      <button class="btn btn-lg btn-primary" type="submit">Save changes</button>
    \le/form>
  \langle div>
\langle/div\rangle
```
## **SE CONFIGURAN LAS RUTAS**

```
'use strict':
angular.module('awmEjemploApp', [
  'ngCookies',
  'nqResource',
  'ngSanitize'.
  'ngRoute'
\overline{1}.config(function ($routeProvider, $locationProvider, $httpProvider) {
    srouteProvider
      .when('/', templateUrl: 'partials/main',
        controller: 'MainCtrl'
      \mathcal{F}.when('/login', f)templateUrl: 'partials/login',
        controller: 'LoginCtrl'
      \mathcal{F}.when('/signup', ftemplateUrl: 'partials/signup',
        controller: 'SignupCtrl'
      \mathcal{F}.when('/settings', {
        templateUrl: 'partials/settings',
        controller: 'SettingsCtrl',
        authenticate: true
      \mathcal{F}.otherwise({
        redirectTo: '/'
      \});
```
## CONTROLADORES Y MODELOS

```
" 'use strict';
 angular.module('awmEjemploApp')
   .controller('MainCtrl', function ($scope, $http) {
     $http.get('/api/awesomeThings').success(function(awesomeThings) {
       $scope.awesomeThings = awesomeThings;
     \});
   \}:
```
### MODELOS

El modelo es:

#### \$scope.awesomeThings = awesomeThings

Donde awesomeThings, es la respuesta de la promesa que se lleva a cabo.

# PROMESAS

```
login: function(user, callback) {
 var cb = cal \cdot || angular.noop;
  return Session.save({
    email: user.email,
    password: user.password
 \}, function(user) {
    $rootScope.currentUser = user;return cb();
  \}, function(err) {
    return cb(err);}). $promise;
},
```
# USANDO LAS PROMESAS

```
"use strict";
```

```
angular.module('awmEjemploApp')
  .controller('LoginCtrl', function ($scope, Auth, $location) {
    sscope user = \{\};
    $scope. errors = {}$scope.login = function(from) { }$scope.submitted = true;if(from, spatial) \{Auth. login ({
          email: $scope.user.email,
          password: $scope.user.password
        \mathcal{F}, then( function() \{// Logged in, redirect to home
          $location.path('/');
        \}, catch( function(err) {
          err = err.data;$scope. errors.other = err. message;\}:
    \}\}:
```
#### Puedes bajar este ejemplo de github:

git clone https://github.com/gartox/sgvirtual-awmjs.git

### GRACIAS

Preguntas ¿?

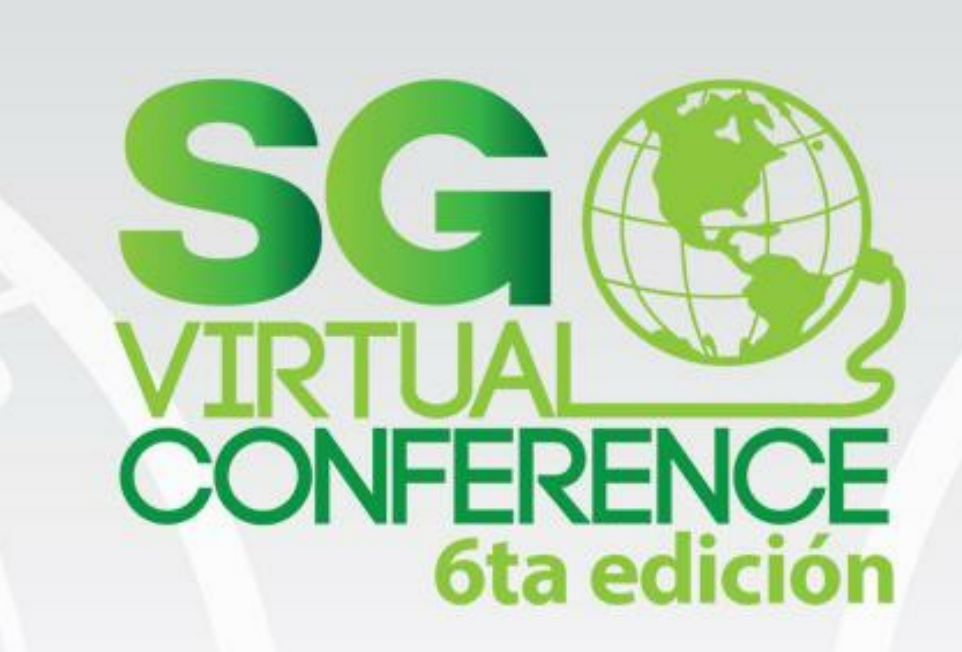

### Jesús Manuel García Torres

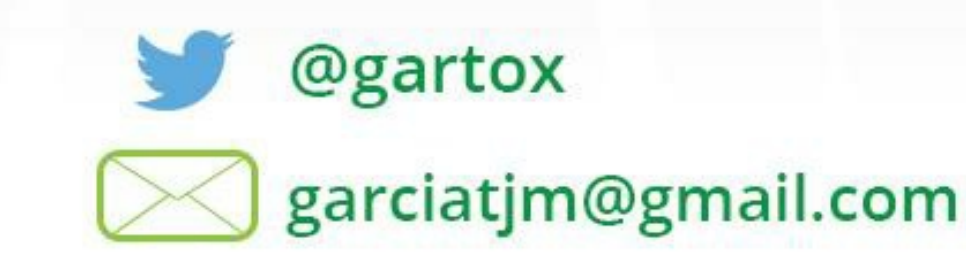